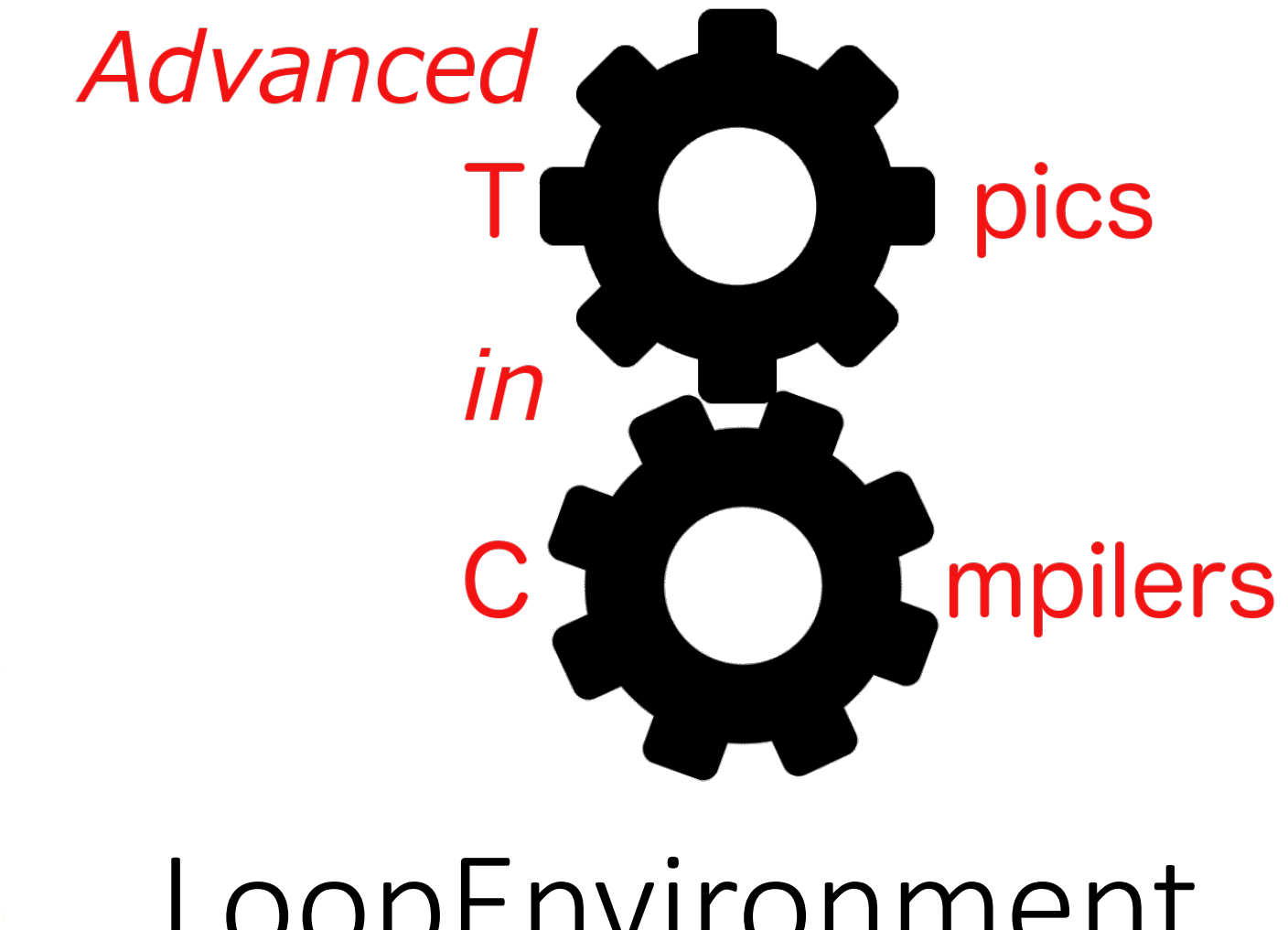

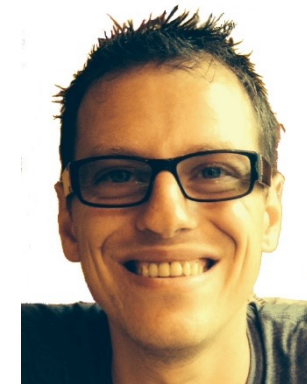

# LoopEnvironment

Simone Campanoni simone.campanoni@northwestern.edu

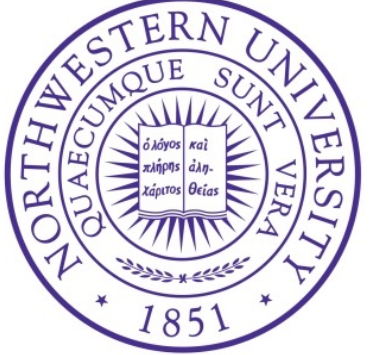

## **Outline**

• What is it and why NOELLE provides it

• Live-In and Live-Out variables

• Producers and consumers

#### LoopEnvironment

• It captures the data-flows generated by writing and reading variables to and from a loop

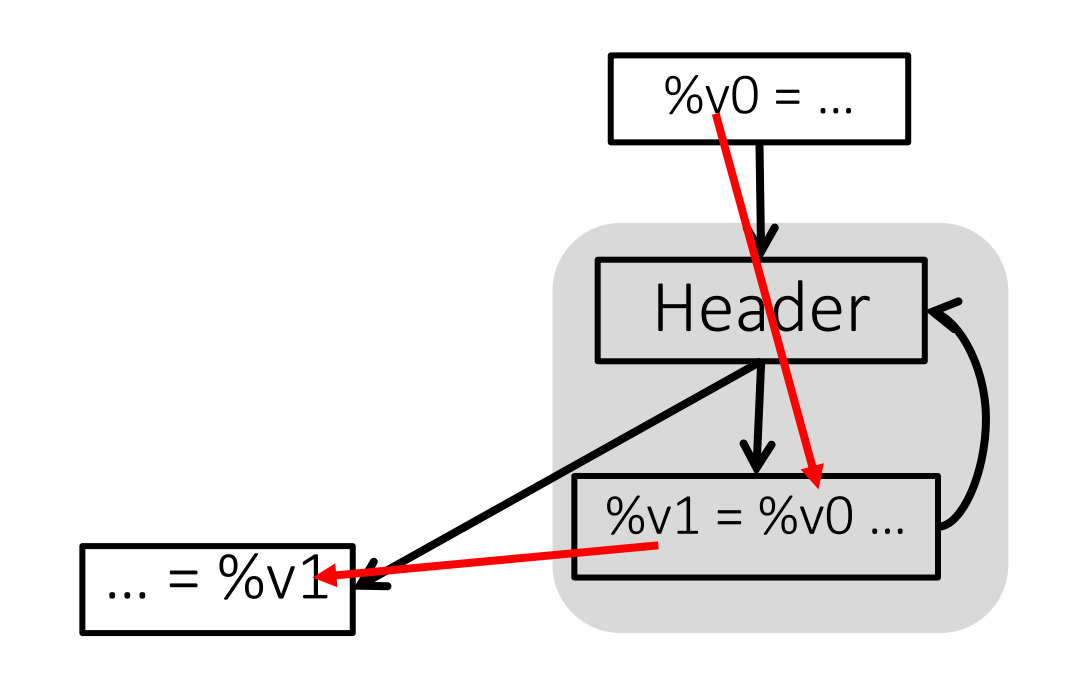

*It only captures data-flow triggered by accesses to variables, not memory*

#### LoopEnvironment

• It captures the data-flows generated by writing and reading variables to and from a loop

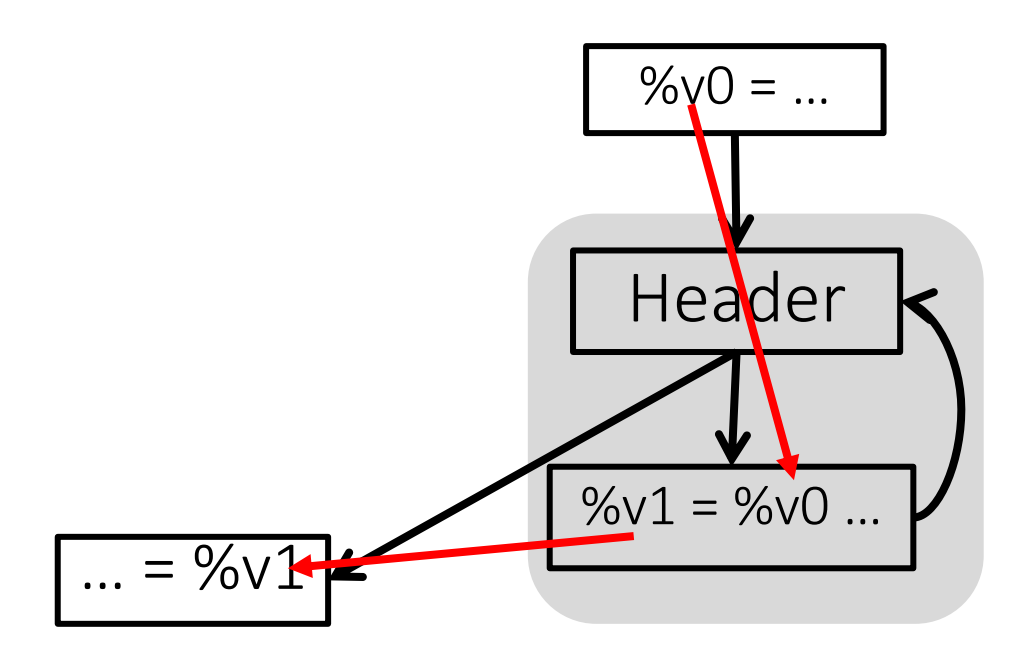

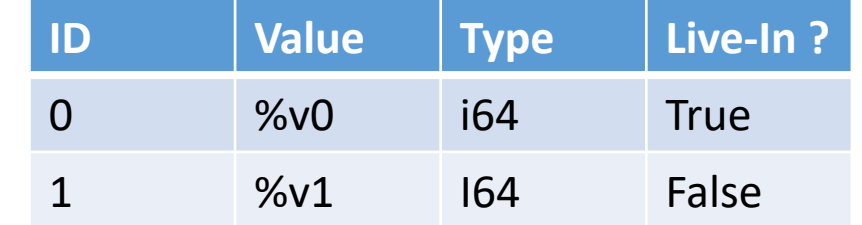

# **Outline**

• What is it and why NOELLE provides it

• Live-In and Live-Out variables

• Producers and consumers

### Live-In and Live-Out

/米 \* Fetch the loop environment  $*$ auto loopEnv = loop->getEnvironment();

Instance of the class arcana::noelle::LoopDependenceInfo

Instance of the class arcana::noelle::LoopEnvironment

#### Live-In and Live-Out

/\* \* Fetch the loop environment  $*$ auto loopEnv = loop->getEnvironment();

```
⁄∗
* Iterate over live-in values
*\textsf{errs}() \ll " Live-In values:\n";
for (auto liveInIndex : loopEnv->getEnvIDsOfLiveInVars()){
 auto p = loopEnv->getProducer(liveInIndex);
 errs() << " Index " << liveInIndex << ": " << *p << "\n";
```
\* Iterate over live-out values  $*/$  $\textsf{errs}() \ll "$  Live-Out values:\n"; for (auto liveOutIndex : loopEnv->getEnvIDsOfLiveOutVars()){ auto  $p =$  loopEnv->getProducer(liveOutIndex); errs() << " Index " << live0utIndex << ": " << \*p << "\n";

# **Outline**

• What is it and why NOELLE provides it

• Live-In and Live-Out variables

• Producers and consumers

## Producers and consumers

Elements that compose the environment have producers and consumers

- Producers: instructions that define variables that compose the environment
- Consumers: instructions that use variables that compose the environment

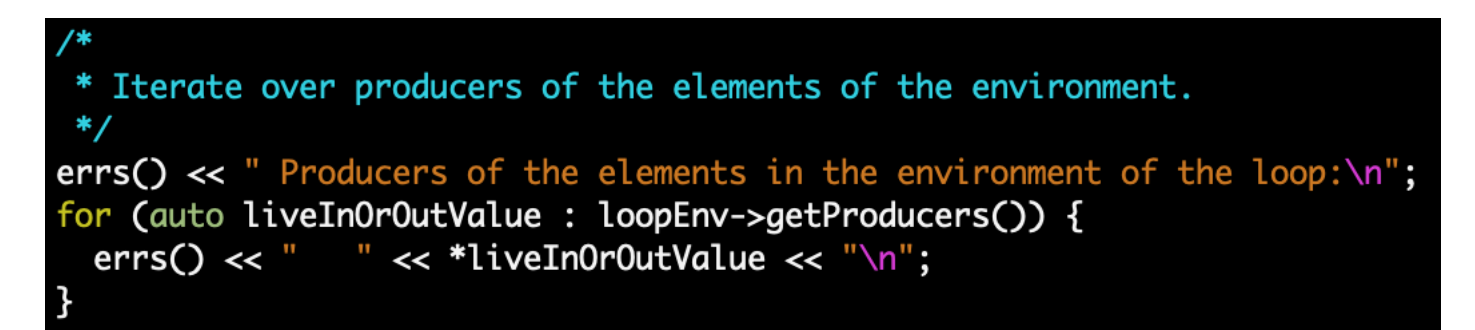

How many producers per environment element?

1 because the IR is in SSA

## Producers and consumers

Elements that compose the environment have producers and consumers

- Producers: instructions that define variables that compose the environment
- Consumers: instructions that use variables that compose the environment

```
* Iterate over producers of the elements of the environment.
\textsf{errs}() \ll "Producers of the elements in the environment of the loop:\n";
for (auto liveInOrOutValue : loopEnv->getProducers()) {
 \text{errors}() \ll " \ll *liveInOrOutValue \ll "n";* Iterate over consumers of live-out values
\textsf{errs}() \ll " Consumers of live-Out values:\n";
for (auto liveOutIndex : loopEnv->getEnvIDsOfLiveOutVars()){
  auto p = loopEnv->getProducer(liveOutIndex);
  \text{errors}() \ll "Index " << live0utIndex << ": " << *p << "\n";
  for (auto c : loopEnv->consumersOf(p)){
    \textsf{errs}() \ll " Consumer = " \ll *c \ll "\n";
```
Always have faith in your ability

Success will come your way eventually

**Best of luck!**